Software & Computing Round Table, Feb 8, 22

## Julia for NHEP

Philippe Gras

CEA/IRFU - Saclay

Feb 8, 22

### Introduction

- $\blacktriangleright$  Julia is a recent programming language (first release in 2013)
	- $\triangleright$  Designed to provide high performance (like  $C/C++$ ) and easy programming (like Python) within the same language
	- $\blacktriangleright$  Rich ecosystem, especially for scientific domain
- $\blacktriangleright$  The ideal language for NHEP applications, with a growing interest.
	- ▶ Attractive as a replacement of  $C++$   $\oplus$  Python paradigm

## Julia solving the two-language problem

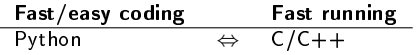

 $\Rightarrow$  Effect: mix of languages and going back-and-forth between them

- ▶ J. Bezanson, A. Edelman, S. Karpinski, and V. B. Shah tackled the problem in 2009 aiming to design a programming language that provides both Fast/easy coding AND Fast running
	- ▶ Birth of Julia, release 0.1 in 2013
	- $\blacktriangleright$  This breakthrough was recognised by awards attributed to the authors
		- In James H. Wilkinson Prize in Numerical Analysis and Scientific in [2019](https://www.ll.mit.edu/news/wilkinson-prize-goes-developers-flexible-julia-programming-language) CIEEE Computer Society Sidney Fernbach Award in 2019
		- $\blacktriangleright$  [IEEE Computer Society Sidney Fernbach Award in 2019](https://www.computer.org/press-room/2019-news/2019-ieee-fernbach-award-edelman)  $\heartsuit$
- $\blacktriangleright$  In 12 years since its conceptualisation, Julia has been improved from release to release and has aggregated many package developers

Nowadays, Julia is a mature language, with a wide ecosystem

## Examples of Julia uses

- $\blacktriangleright$  The climate modeling alliance Clima code is written in Julia: <https://clima.caltech.edu/>
- $\triangleright$  Celeste: a new parallel computing method to process the Sloan Digital Sky Survey (SDSS) data set and produce the most accurate catalogue of 188 million astronomical objects in just 14.6 min.:
- $\blacktriangleright$  Pharmaceutical (Pfizer and Moderna partly use Julia): <https://juliacomputing.com/case-studies/pfizer/>
- ▶ Energy network research at Los Alamos: <https://lanl-ansi.github.io/>
- ▶ Federal Reserve bank of New York: [https://libertystreeteconomics.newyorkfed.org/2015/12/](https://libertystreeteconomics.newyorkfed.org/2015/12/the-frbny-dsge-model-meets-julia/) [the-frbny-dsge-model-meets-julia/](https://libertystreeteconomics.newyorkfed.org/2015/12/the-frbny-dsge-model-meets-julia/)
- $\blacktriangleright$  Electronics simulation and quantum computing: [https://www.hpcwire.com/off-the-wire/](https://www.hpcwire.com/off-the-wire/julia-computing-receives-darpa-award-to-accelerate\-electronics-simulation-by-1000x/) [julia-computing-receives-darpa-award-to-accelerate\](https://www.hpcwire.com/off-the-wire/julia-computing-receives-darpa-award-to-accelerate\-electronics-simulation-by-1000x/) [-electronics-simulation-by-1000x/](https://www.hpcwire.com/off-the-wire/julia-computing-receives-darpa-award-to-accelerate\-electronics-simulation-by-1000x/)

## Julia in NHEP

- I KM3Net high-level software has a Julia environment in development in addition to the Python one (reported [here](https://indico.cern.ch/event/1019958/timetable/#9-python-based-tools-and-frame)  $\mathbb{Z}$ )
- **IF The LEGEND 0** $\nu\beta\beta$  experiment uses two parallel stacks, the primary in Python and the secondary (for validation and experimentation) in Julia.  $C++$  is used for Geant-4 simulation software (reported [here](https://indico.cern.ch/event/1074269/#4-case-study-julia-in-a-workgr)  $\mathbb{Z}$ )
- ► LHCb analysis that leads to the first observation of the  $\Omega_b^- \to \Xi_c^+ K^-\pi^-$  decay [\(10.1103/PhysRevD.104.L091102](htpps://doi.org/10.1103/PhysRevD.104.L091102) W) uses Julia: see [Julia for data analysis in](https://live.juliacon.org/talk/TRMZFB) [High Energy Physics, Mikael Mikhasenko](https://live.juliacon.org/talk/TRMZFB) & M. Mikkhasenko has used Julia also for a JPAC analysis [\(doi:10.1103/PhysRevD.98.096021](https://doi.org/10.1103/PhysRevD.98.096021) &) and a COMPAS analysis [\(doi:10.1103/PhysRevLett.127.082501](https://doi.org/10.1103/PhysRevLett.127.082501) $\mathbb{Z}$ ) as reported [here](https://indico.cern.ch/event/1074269/#5-julia-and-the-first-observat)  $\mathbb{Z}$ .

**F** [Performance of Julia for High Energy Physics Analyses, Marcel Stanitzki and Jan](https://link.springer.com/article/10.1007/s41781-021-00053-3) [Strube](https://link.springer.com/article/10.1007/s41781-021-00053-3)<sup>7</sup>

- $\blacktriangleright$  [Julia HEP organization on github](https://github.com/JuliaHEP)  $\mathbb{Z}^n$
- $\blacktriangleright$  [Julia-in-HEP session of PyHEP 2021 workshop](https://indico.cern.ch/event/1019958/timetable/#b-424630-plenary-julia-in-hep)  $\mathbb{Z}$ , [HSF Julia for HEP](https://indico.cern.ch/event/1074269/) [Mini-worksop](https://indico.cern.ch/event/1074269/)<sup>7</sup>

Use of Julia for NHEP still limited, the interest is growing.

## An incursions into Loops

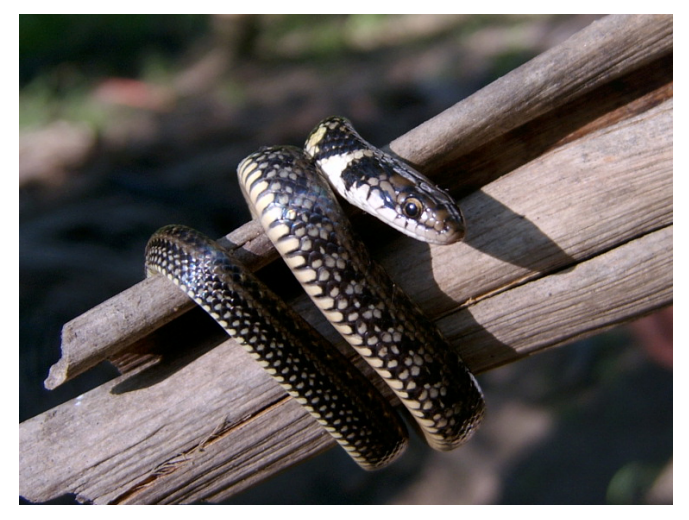

Photo by [Roberto Bormann](https://freeimages.com/photographer/rsbormann-42960) $\mathbb G$  from [FreeImages](https://freeimages.com)  $\mathbb G$ 

## HEP data analysis is a looping game

HEP enjoys loop: we loop on physics events to loop on particles/physics objects. We often perform particle matching and clustering and for this we loop on events to loop on objects to loop on objects.

```
for event in billions_of_lhc_events
    for tens_or_hundreds_of_objects in event
        for tens or hundres of objects to match in event
            ...
        end
    end
end
```
 $\blacktriangleright$  This is repeated several times for each analysis.

 $\Rightarrow$  For an LHC analysis, lines of code executed billions of times even for a Kleenex code, written specially for a publication.

```
A simple loop in C/C++
```

```
#include <iostream>
#include <svs/time.h>x
int <math>main()</math>struct timeval t0, t1;
  qettimeofday(\&t0, 0);
  double a = 0.;
  for (unsigned i = 1: i <= 1000000: ++i) a += 1.0/i:
  std::cout << "Computation Result: " << a << "\n";
  qettimeofday(\&t1, \theta);
  std::cerr << "Duration: " << (t1.tv sec-t0.tv sec)
    + 1.e-6*(t1.tv_usec-t0.tv_usec)
        << " seconds\n";
  return 0;
}
```

```
run('q++ -Wall -o simple-loop simple-loop.cc')
run('./simple-loop')
run('a++ -03 -Wall -o simple-loop simple-loop.cc')
run('./simple-loop')
Computation Result: 14.3927
Computation Result: 14.3927
```

```
Duration: 0.002332 seconds
Duration: 0.001021 seconds
```

```
C/C++1.0<sub>ms</sub>
```
## A simple loop in Python

```
def f():
    a = 0.for i in range(1, 1\ 000\ 000\ +1):
       a = a + 1.0/ireturn a
```
%%time  $print(f())$ 

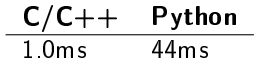

14.392726722864989 CPU times: user 44.2 ms, sys: 0 ns, total: 44.2 ms Wall time: 43.6 ms

- $\triangleright$  Coding is simpler
- $\blacktriangleright$  No need to compile
- In The code runs 44 times slower than  $C/C_{++}$ .

#### Python dislikes loops

 $\triangleright$  A master rule for high-performance code in Python is to avoid writing loop in Python

 $\Rightarrow$  push the loop to underlying compiled libraries. Approach of the numpy vectorization.

## A simple loop in Julia

```
#"<br># Julia
function f()a = 0.0for i in 1:1 000 000 # # Note the underscores that improves legibility
       a = a + 1.0/iend
    return a
end
f()[At time b = f()
```
0.001004 seconds (1 allocation: 16 bytes)

14.392726722864989

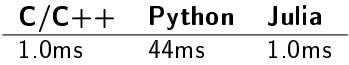

As simple as Python, as fast as  $C/C++$ 

### What makes Julia unique

Developed from Day-1 with the goal of conciliating high performance computing with easy coding

#### Just-in-time compilation

 $\blacktriangleright$  Provides both fast execution and a good interactive experience

Its type system

Its multiple dispatch paradigm

Support for Jupyter notebook

 $\blacktriangleright$  (**Ju** stands for Julia).

## The Julia type system

- $\blacktriangleright$  Dynamic
- $\blacktriangleright$  The JIT compiler infers the variable types when possible to produce optimised code
- $\blacktriangleright$  Possibility to explicitly indicate a type
	- $\triangleright$  To provide polymorphism (annotation of argument types)
	- $\blacktriangleright$  For efficiency, but type can most often be inferred by the compiler
	- $\blacktriangleright$  For explicit type checking.
- Parametric types, like  $C++$  template

```
struct P4{T}
```
- $\blacktriangleright$  Inheritance from abstract types. The abtract types allow writing generic functions, later called with concrete types.
- $\blacktriangleright$  Julia provides polymorphism in both generic programming and function overriding meanings in a more consistent manner than  $C++$

The multiple dispatch paradigm

 $Dispatch = dynamic polymorphism$ 

 $\blacktriangleright$  The executed code when calling a function depends on the type of its argument. Selection done at runtime.

Single dispatch: dynamic polymorphism for a single parameter

 $\blacktriangleright$  The case of C++ with the virtual class member functions

Multiple dispatch: dynamic polymorphism for every parameter of a function

 $\blacktriangleright$  A central feature of Julia

The Multiple dispatch eases remarkably use/extension of third-party libraries

- It explains the rapid grow of the Julia ecosystem.
- $\triangleright$  See why in S. Karpinski's The Unreasonable Effectiveness of [Multiple Dispatch](https://www.youtube.com/watch?v=kc9HwsxE1OY)  $\mathbb Z$  talk.

## Programming with Julia is easy

- $\triangleright$  Code syntax and grammar is similar to Pythons. No std::map<std:string, std::vector<MyClass..., no compilation step.
- $\blacktriangleright$  Dynamic type system
- $\blacktriangleright$  Easy to learn
- $\triangleright$  Syntactic sugars similar to Python for a concise code: list comprehension,  $a < b < c$ , 1\_000\_000, support of symbols for variables...

and more: e.g. a function call is "vectorized" (ala numpy) with a simple dot,  $f(x)$ 

Interactive help, nice tools to debug, to optimise code, for introspection.

## Programming in a community

- Internet search engine and stack overflow play is an essential ingredient in nowadays programming workflow.
- $\blacktriangleright$  Julia is already widespread enough, to find all the information on the Internet.
- $\blacktriangleright$  In addition to usual resource, Julia has dedicated fora on [Discourse](https://discourse.julialang.org/)  $\mathbb{Z}$ , [Slack](https://julialang.org/slack/)  $\mathbb{Z}$ , and [Zulip](https://julialang.zulipchat.com/)  $\mathbb{Z}$  with an active and friendly community.

Go to <https://www.duckduckgo.com> or your preferred search engine and make a try.

## A rich ecosystem

 $\blacktriangleright$  Large set of libraries and active development

 $\triangleright$  Julia is firstly used by scientific community  $\Rightarrow$  oriented to our needs

- ▶ Machine Learning, GPU, Plotting, DataFrames, etc...
- $\blacktriangleright$  I did the following exercise during the [PyHEP2021 workshop](https://indico.cern.ch/event/1019958/)  $\triangleright$  I've looked for a Julia equivalent each time a speaker mention a Python library (apart from HEP specific ones).
	- $\blacktriangleright$  Found a Julia equivalent of 16 out of the 18 mentioned libraries: missing one was a binding to FreeCAD (which is in discussion) and the software testing library with a specify technique (Hypothesis).

## Data format support

#### Non-HEP format

▶ HDF5 and Parquet are fully supported (also CSV and Excel, less relevant for NHEP)

### ROOT

 $\blacktriangleright$  Two packages, developed by users.

- ▶ Writtten in Julia, fast, and read-only: [UnROOT.jl](https://github.com/tamasgal/UnROOT.jl) Trom Tamas Gal and Jerry Ling. Can read KM3Net data and tree of simple type and/or vector of simple type like CMS NanoAOD.
- ▶ Providing both read and write support: [UpROOT.jl](https://github.com/JuliaPy/PyCall.jl) & from Oliver Schulz. A wrapper to [uproot](https://github.com/scikit-hep/uproot3)  $\mathbb Z$ . Support xroot.

## Tools

### IDE

- $\blacktriangleright$  Emacs and vim support
- ▶ Atom and VScode support. Many features. Code can be run and debugged with the IDE, with support for plots.

### Notebooks

- $\blacktriangleright$  Jupyter
- $\triangleright$  [Pluto](https://github.com/fonsp/Pluto.jl)  $\triangleright$  A new generation notebook with automatic update of cells.

### Debugger

▶ Debugger, Rebugger, Juno debugger (for Atom IDE)

#### Code optimisation

Integrates nice and easy-to-use tools to optimize code performance.

## Package installation

#### Package installation

Python made it easy with Conda and pip. It's even easier in Julia

- $\blacktriangleright$  A standard library part of the Julia installation
- $\triangleright$  Give instructions to the user, when he or she tries to import a missing package.

Documentation: https://docs.julialang.org Type "?" for help. "1?" for Pkg help. Version 1.7.0-rc1 (2021-09-12) iulia> import Blink Package Blink not found, but a package named Blink is available from a registry. Install package? add Blink

## Language Interporability

#### In NHEP, we have a large legacy of software

 $\Rightarrow$  Reuse of libraries written in different languages is essential

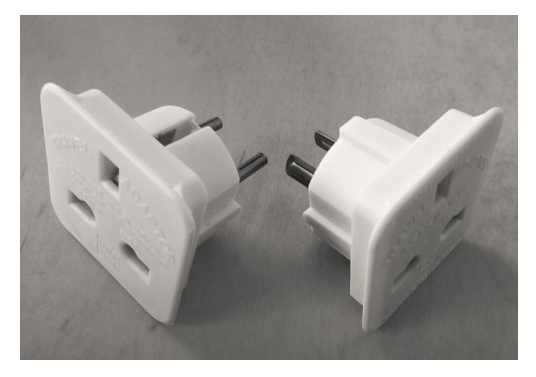

"UK to US plug adaptor and UK to European plug adaptor" by Karen V Bryan is licensed under CC BY-ND 2.0

## Language Interoperability provided by Julia

### Use of library written in a different language

- ▶ Python, C, Fortran code: direct call from Julia and Jupyter Julia kernels
- $\triangleright$   $C++$  code: call via a wrapper. Lacking a tool for automatic generation of wrapper like swig. Project for direct-call (ala cppyy) on hold and not working for recent versions of Julia.

#### The other way around

- $\blacktriangleright$  Python code can call Julia as well
- $\triangleright$  C/C++ code can call Julia code

# Calling Python from Julia

```
# Enable Python call:
using PyCall
```

```
# Inport a python module:
math = pyimport("math")
```

```
# Use it as a Julia module:
math.sin(math.pi / 4)
```

```
0.7071067811865475
```
## Calling Julia from Python

```
$ python3 -m pip install julia # install PyJulia
\sim \sim \sim
```

```
$ python3
>>> import julia
>>> julia.install()
>>> from julia import Base
\gg Base.sind(90)
1.0
```
# you may need `--user` after `install`

# install PyCall.jl etc. # short demo

## Mixing Julia and Python code in a notebook

Julia code cells can be included in a Jupyter notebook running a Python kernel:

Load the Julia magic extension

1 %load ext julia.magic

The julia.magic extension is already loaded. To reload it, use: %reload ext julia.magic

Excute some code written in "Julia"

1 %julia  $2 x = 10$  $3 \text{ } \text{v} = \text{x}^2$ 4 println("x =  $\frac{1}{2}(x)$   $\Rightarrow$   $x^2 = \frac{1}{2}(y)$ ")

 $x = 10 \Rightarrow x^2 = 100$ 

Variables defined in Julia can be accessed from Python

 $1 x =$  siulia x  $2 \text{ } v = \text{$ iulis v}  $3$  print(f'x = {x}  $\Rightarrow$  x<sup>2</sup> = {y}')

 $x = 10 \Rightarrow x^2 = 100$ 

### Calling C or Fortran from Julia

```
path = ccall(:getenv, Cstring, (Cstring,), "SHELL")
unsafe string(path)
```
"/bin/bash"

You will typically write a wrapper in Julia to handle errors, like this:

```
function geteny(var::AbstractString)
    val = ccall(:getenv, Cstring, (Cstring,), var)if val == C NULL
        error("geteny: undefined variable: ". var)
    end
    return unsafe string(val)
end
```
geteny (generic function with 1 method)

println(getenv("USER"))  $printIn(aetenv("SM0KE")) # \Rightarrow will throuah an exception unless you have SM0KE in your environment$ 

pgras

getenv: undefined variable: SMOKE

Stacktrace:

```
[1] error(::String, ::String)
  @ Base ./error.jl:42
```
# Julia from  $C/C++$

```
#include <julia.h>
JULIA DEFINE FAST TLS
int main(int \, \text{argc}, \, \text{char} \, \text{*argv}[])
{
    /* required: setup the Julia context */jl init();
    /* run Julia commands */jl eval string("print(sqrt(2.0))");
    /* notify Julia that the program is about
        to terminate. */
     jl atexit hook(\theta);
     return \theta;
\mathcal{E}
```
A proof-of-concept of integrating Julia in a  $C_{++}$  HEP Framework: <https://github.com/grasph/JuliaInACxxHepFramework>

## A simple HEP example

- $\blacktriangleright$  Dimuon spectrum using data from the CMS detector.
- Analysis and data available from the CERN opendata portal: [here](http://opendata.cern.ch/record/22350)  $\mathbb{Z}$
- $\triangleright$  Uses the [UnROOT](https://github.com/tamasgal/UnROOT.jl)  $\mathbb Z$  package to read the open CMS data from its ROOT format.
- $\blacktriangleright$  Data format:

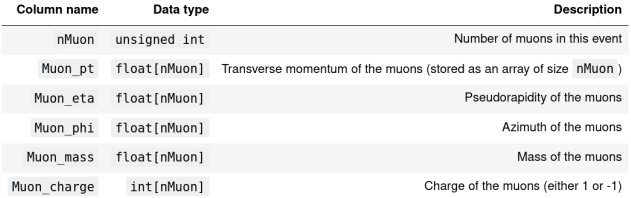

## A simple HEP example

#### The analysis code

```
function analyze tree(t. maxevents = -1)
    bins = 30\ 000\# Number of bins in the histogram
    low = 0.25 # Lower edge of the histogram
    \mathsf{u}\mathsf{p} = 300.0 # Upper edge of the histogram
    h = H1{Float64}(Axis(bins, low, up))
    for (ievt, ext) in enumerate(t)
        maxevents >= \theta && ievt > maxevents && break
        evt.nMuon == 2 || continueevt.Muon charge[1] != evt.Muon charge[2] || continue
        dimuon mass = m(ptetaphim(evt.Muon pt[1], evt.Muon eta[1], evt.Muon phi[1], evt.Muon mass[1])
                         + ptetaphim(evt.Muon pt[2], evt.Muon eta[2], evt.Muon phi[2], evt.Muon mass[2]))
        hfill!(h, dimuon mass)
    end
    h
end;
```
#### Running the analysis

```
t = LazyTree(ROOTFile(fname), "Events")
[div] h = analyze tree(t);
```
32.669432 seconds (165.32 M allocations: 22.806 GiB, 12.62% gc time, 2.41% compilation time)

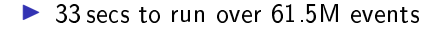

### A simple HEP example

 $\blacktriangleright$  The results plotted using tools from the Julia ecosystem

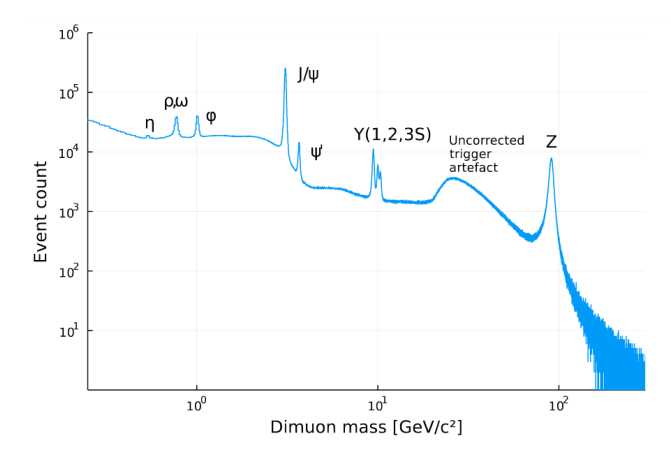

A simple HEP example: code speed

 $\blacktriangleright$  Time to execute the code was compared to implementations performed in Python

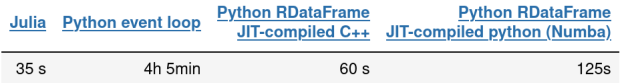

Similar performance expected for a DataFrame-based Julia implementation

⇒ Julia runs fast out of the box

No need to think of performance when writing the code

### Conclusions

 $\blacktriangleright$  Julia is not just another language. It meets a need,

Reconciling fast running with easy and fast coding

- $\blacktriangleright$  It comes with a large Ecosystem.
- $\blacktriangleright$  Mature enough to be used for NHEP.

Julia is a very promising language for NHEP.